# CS 261 Spring 2024

Mike Lam, Professor

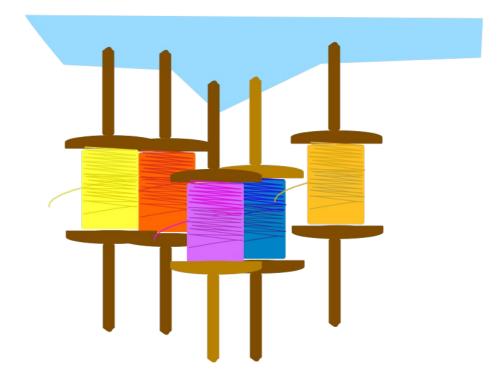

#### Threads

# **Parallel computing**

- Goal: concurrent or parallel computing
  - Take advantage of multiple hardware units to solve multiple problems simultaneously
- Motivations:
  - Maintain high utilization during slow I/O downtime
  - Maintain UI responsiveness during computation
  - Respond simultaneously to multiple realtime events
  - Split up a large problem and solve sub-pieces concurrently to achieve faster time-to-solution (strong scaling)
  - Solve larger problems by adding more hardware (weak scaling)

# **Parallel computing**

- Process: currently-executing program
  - Private code and state (e.g., PC, stack and registers)
  - Private address space
- Thread: unit of execution or logical flow
  - Exists within the context of a single process
  - Shares code/data/heap/files w/ other threads
  - Keeps private PC, stack, and registers
    - Stacks are technically shared, but harder to access
    - (For our purposes, consider thread stacks to be private)

## Threads

- One main thread for each process
  - Can create multiple peer threads

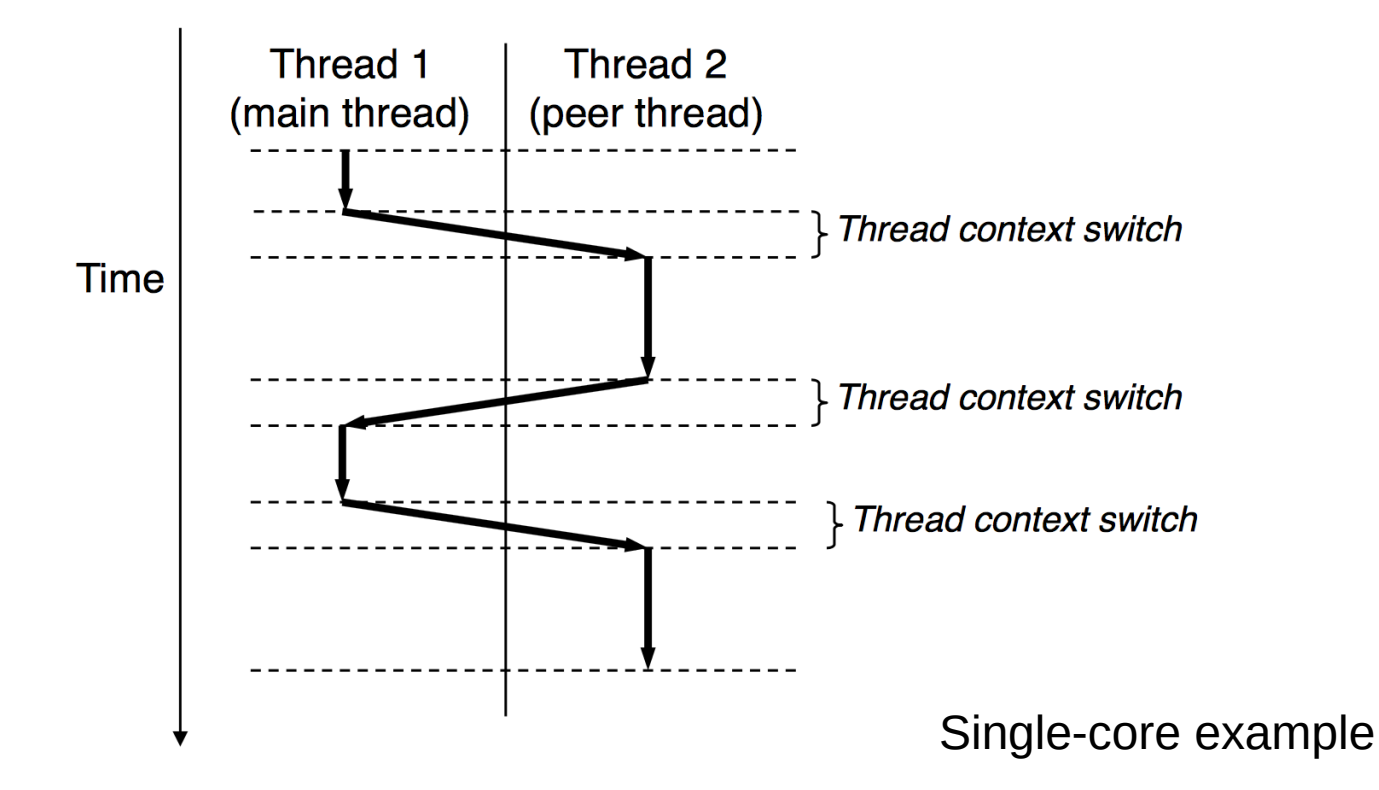

## **POSIX threads**

• Pthreads – POSIX standard interface for threads in C

- Not part of the standard library
  - Requires "-lpthread" flag during linking
- pthread\_create: spawn a new child thread
  - pthread\_t struct for storing thread info
  - attributes (or NULL)
  - thread work routine (function pointer)
  - thread work routine parameter (void\*, can be NULL)
- pthread\_self: get current thread ID
- pthread\_exit: terminate current thread
  - can also terminate implicitly by returning from the thread routine
- pthread\_join: wait for another thread to terminate
  - requires a pthread\_t to wait for

## Threading example

```
#include <stdio.h>
#include <pthread.h>
void* work (void* arg)
{
    printf("Hello from work routine!\n");
    return NULL;
}
int main ()
{
    printf("Spawning single child ...\n");
    pthread_t child;
    pthread_create(&child, NULL, work, NULL);
    pthread_join(child, NULL);
    printf("Done!\n");
    return 0;
}
```

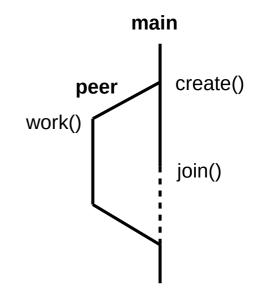

# Shared memory

- Global variables (shared, single static copy)
  - Often used for communication between threads
  - Requires careful coordination
- Local "automatic" variables (multiple copies, one on each stack)
  - Technically still shared if in memory, but harder to access
  - Not shared if cached in register
  - Safer to assume they're private; this is conventional
- Local static variables (shared, single static copy)
  - Similar to global variables but with reduced scope
- **Heap**-allocated variables (shared, dynamic)
  - Requires coordination if threads share pointers to same memory

## Issues with shared memory

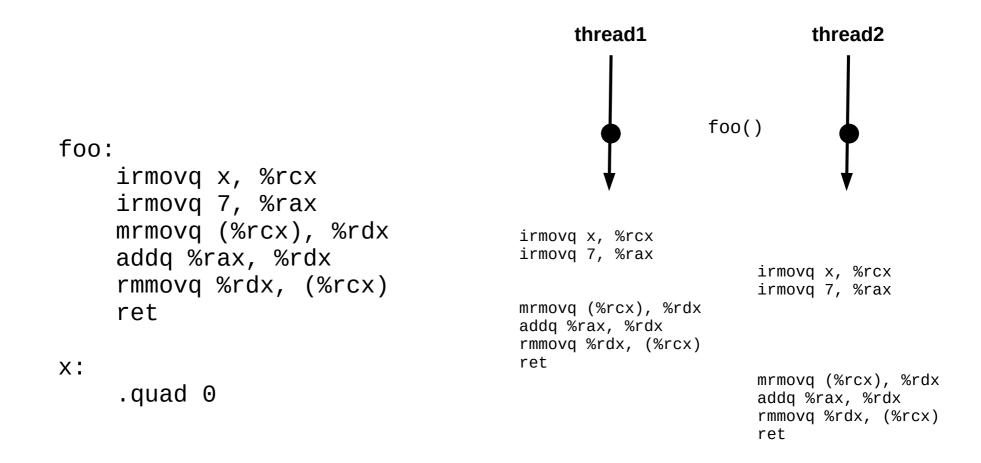

#### This interleaving is ok.

## Issues with shared memory

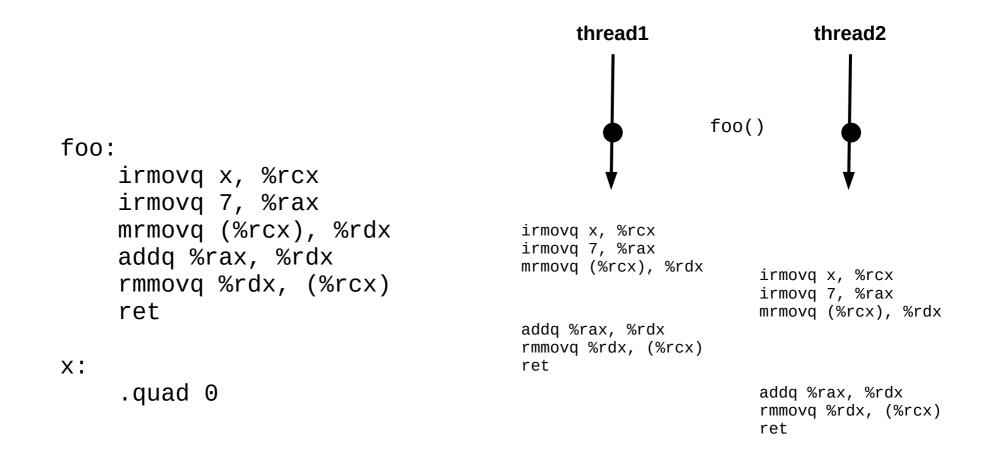

#### This one is not!

## Issues with shared memory

- A program is non-deterministic when it can produce different outputs given the same inputs
- A data race occurs when correct output relies on a particular ordering during execution
- Deadlock occurs when threads or processes are blocked waiting on a condition that will never happen

## Mutual exclusion

- Fixing a data race requires some form of mutual exclusion
  - Only one thread at a time should update shared memory
  - In Pthreads, this can be accomplished using either a mutex or a semaphore (more details in CS 361)
  - However, these mechanisms introduce overhead!
    - Threads must perform additional checks before updating memory
    - Some threads may have to pause and wait before they may continue
  - If not implemented carefully, the additional overhead may defeat the purpose of using multiple threads
    - Theme: Systems design requires tradeoffs
    - Theme: Details matter (a LOT!)
  - Efficient parallel and distributed computing can be very difficult

## Automatic parallelism

- Wouldn't it be great if the compiler could automatically parallelize our programs?
  - This is a HARD problem
  - In some cases, it is (kind of) possible
  - Approach #1: code annotations in existing language
    - Example: OpenMP (CS 450, **CS 470**)
  - Approach #2: new language designed for parallelism
    - Example: HPF and Chapel (CS 430, CS 470)

**OpenMP** example

**Chapel example** 

### Processes vs. threads

- Process: currently-executing program
  - Private code and state (PC, stack, data, heap)
  - Created via system call (fork); parent and child continue from call site
  - **Private address space** not shared w/ other processes
  - Advantages: isolation, safety, and mutual exclusion
- Thread: unit of execution or logical flow
  - Private PC, registers, condition codes, and stack
  - Created via library call (pthread\_create); child runs separate routine
  - Shared address space w/ other threads
  - Advantages: faster context switching, more shared resources

# History of parallel systems

- Uniprogramming / batch (1950s) CS 261
  - One process at a time w/ complete control of CPU
  - Minimal OS (mostly for launching programs)
- Multiprogramming / multitasking / time sharing (1960s) CS 261, CS 450
  - Multiple processes taking turns on a single CPU
  - Increased utilization, lower response time
  - OS handles scheduling and context switching
- (Symmetric) multiprocessing (1970s) CS 361, CS 450, CS 470
  - Multiple processes share multiple CPUs or cores
  - Increased throughput, increased parallelism
  - OS handles scheduling, context switching, and communication
- Distributed processing (1980s and onward) CS 361, CS 470
  - Multiple processes share multiple computers
  - Massive scaling; OS no longer sufficient (other middleware required)

# CS 261 Conclusion

- I hope you had a challenging but rewarding semester
  - Review the course objectives how did we do?
  - Be proud of your progress this semester!
- Good luck with the rest of your systems sequence!
  - I hope something we've covered this semester piqued your interest and that you will pursue that with your advanced systems elective
  - Perhaps I will see you again in CS 432 or CS 470!

#### return EXIT\_SUCCESS;